# **Hazardous Substances Disease and Injury Reporting Tool via BPAC - Information for GPs**

General Practitioners are asked to notify cases of disease and injury caused by hazardous substances seen in primary care to the Medical Officer of Health. A short electronic form developed by *bestpractice* Decision Support (BPAC) linked to MedTech, MyPractice, Profile and Indici practice management systems (PMSs) is available to make notification as simple as possible.

Notification may result in a Public Health Unit (PHU) investigation of a case, or a number of related cases may initiate the investigation of a particular substance in a region or nationwide. Notification data are collated and analysed to inform policy and preventive actions.

See the short video *Video walkthrough for GPs* at<https://vimeo.com/359445622> or under the Resources tab of the Hazardous Substances Disease and Injury Reporting Tool (HSDIRT) for a summary of how to use the HSDIRT.

#### **1 What to notify**

GPs are asked to notify cases on suspicion, except for lead absorption where a confirmed blood lead level is required.

#### **Hazardous substances disease or injury**

This is a vast group of diagnoses; from children ingesting cleaning products or cosmetics, illness caused by exposure to chemicals such as solvents or chlorine, contact dermatitis from chemicals, a fireworks burn or eye injury, or huffing of butane.

A hazardous substance is officially defined as anything that can explode, catch fire, oxidise, corrode, or be toxic to humans; this is set down in the Hazardous Substances and New Organisms Act 1996. The same act was amended in 2005 requiring medical practitioners to notify cases to the Medical Officer of Health (section 143 2(A)).

#### **Lead absorption**

Notification of cases of lead absorption ≥0.48 µmol/L from non-occupational lead exposure is required under the Health Act 1956 (Schedule 2). The electronic form can also be used for these notifications. Please note that clinician notification is encouraged alongside direct laboratory notification.

#### **Chemical contamination of the environment**

Cases of disease or injury arising from chemical contamination of the environment (eg. health effects following an agrichemical spray drift event, unintentional carbon monoxide poisoning) are also required under the Health Act 1956 and can be notified using this form.

### **Occupational cases**

Both occupational and non-occupational disease and injuries can be notified. However, occupational notifications will not be followed up by the PHU. The Health and Safety at Work Act 2015 (section 199) requires the medical officer of health to notify WorkSafe of notifications that are considered to be work-related.

### **2 Accessing the notification form**

After logging on at [https://www.bestpractice.org.nz](https://www.bestpractice.org.nz/) or through the PMS, look for 'Hazardous Substances & Lead Notifications' on the dashboard. Please phone your local PHU to notify cases where the electronic form is not available.

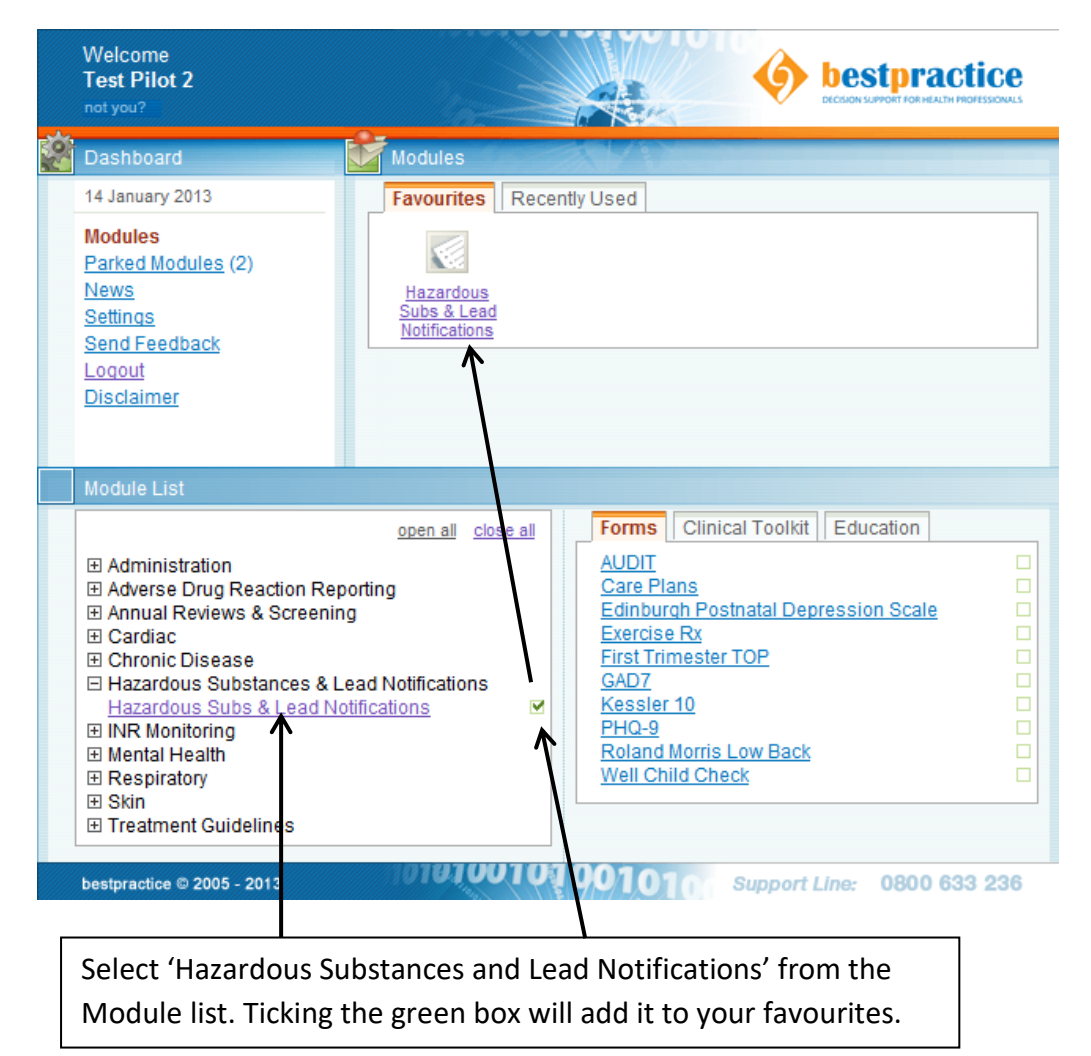

## **3 Completing the notification**

The notification form can be completed at the time of consultation or for lead absorption, when results are confirmed. If necessary, 'Park' while awaiting further information.

The form has three tabs: 'Exposure Event' and 'Assessment', and Notifier/Patient Details (which is prepopulated from the PMS).

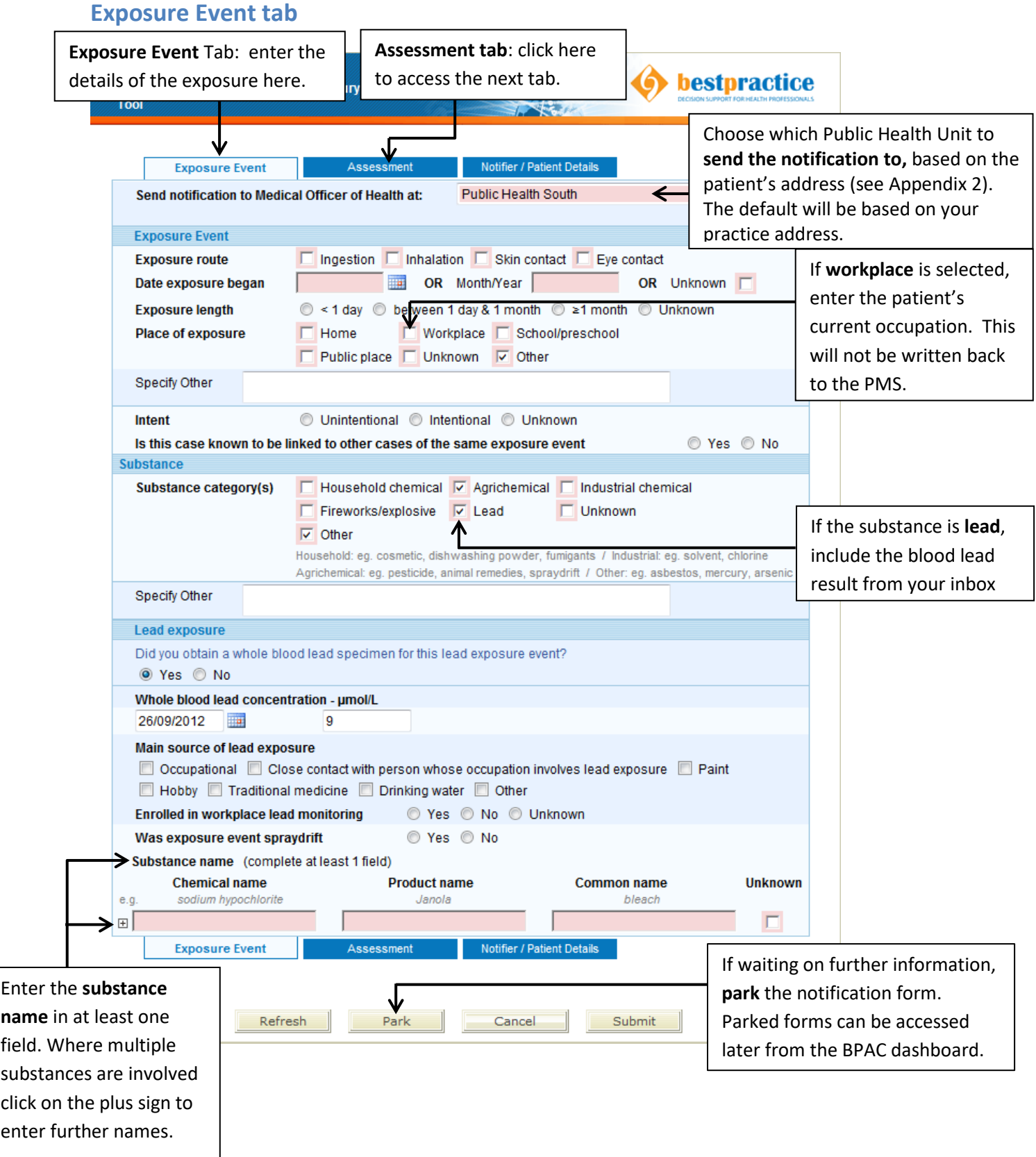

## **Assessment tab**

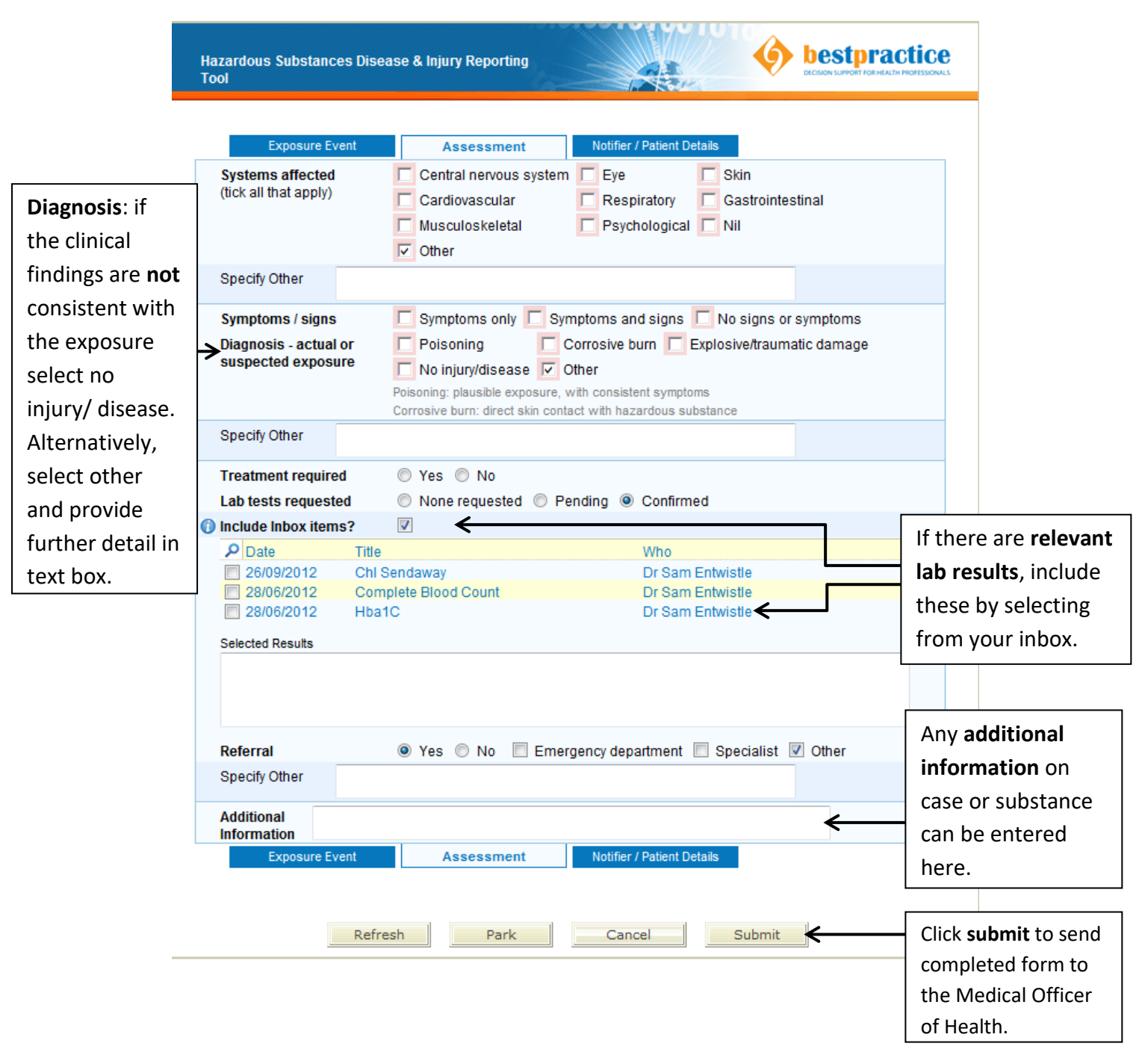

### **Notifier/Patient Details tab**

Data will be entered directly from the PMS.

After submitting the form, a version will be saved in your outbox for future reference.

#### **4 Resources**

See the short video *Video walkthrough for GPs* under the Resources tab for a summary of how to use the HSDIRT.

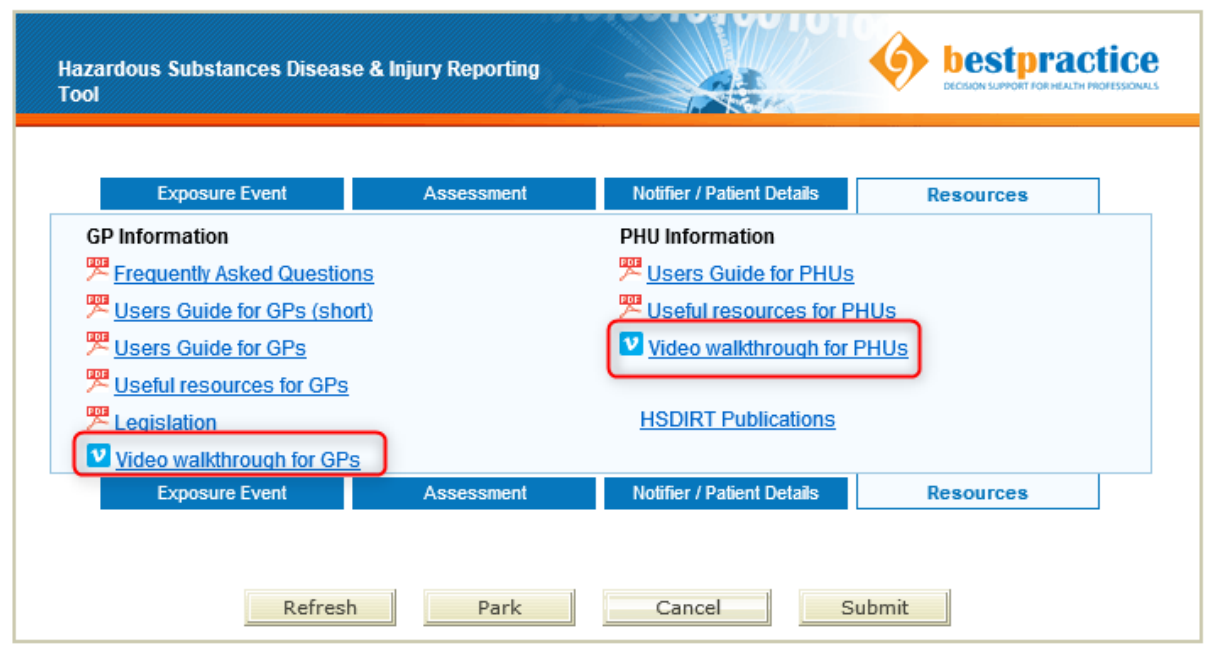

### **5 Feedback or queries**

If you have questions regarding the patient or notification, please contact your local PHU.

If you have feedback or questions regarding the BPAC software or access to the form these can be entered using the 'Send Feedback' link in the BPAC dashboard, or call 0800 633236.